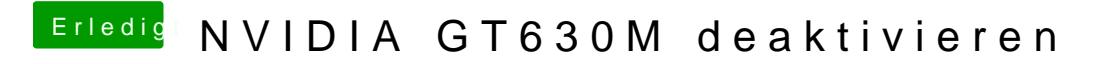

Beitrag von Intax vom 26. Februar 2013, 17:47

Das Resulhatp://www.pic-upload.de/view-18301358/IMAG0068.jpg.html